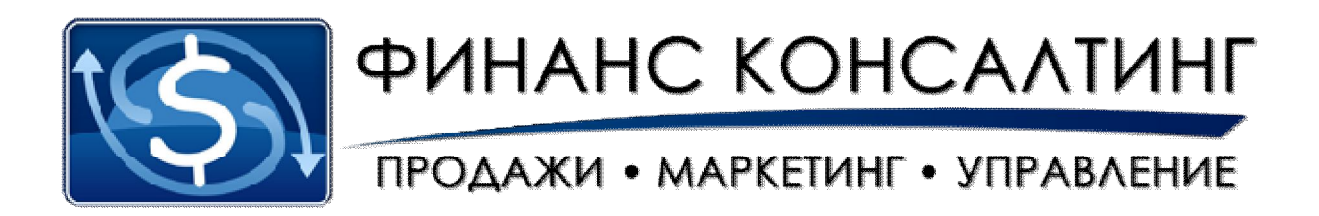

# **Яндекс.Директ за 15 минут**

# **(Yandex.Direct)**

**Секреты создания качественных объявлений в Яндекс.Директ**

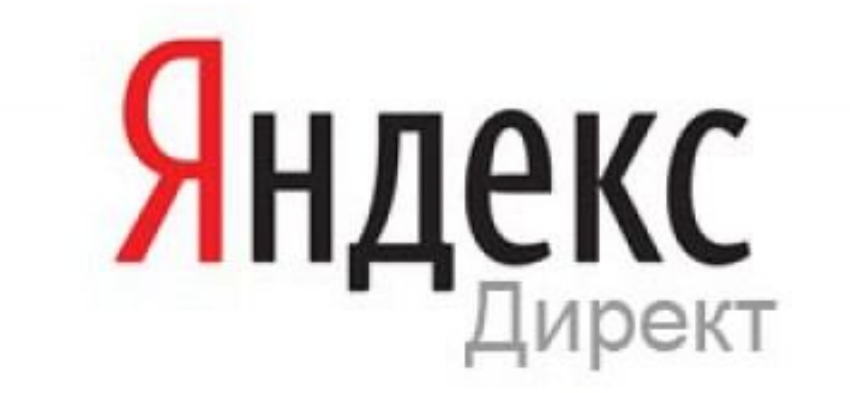

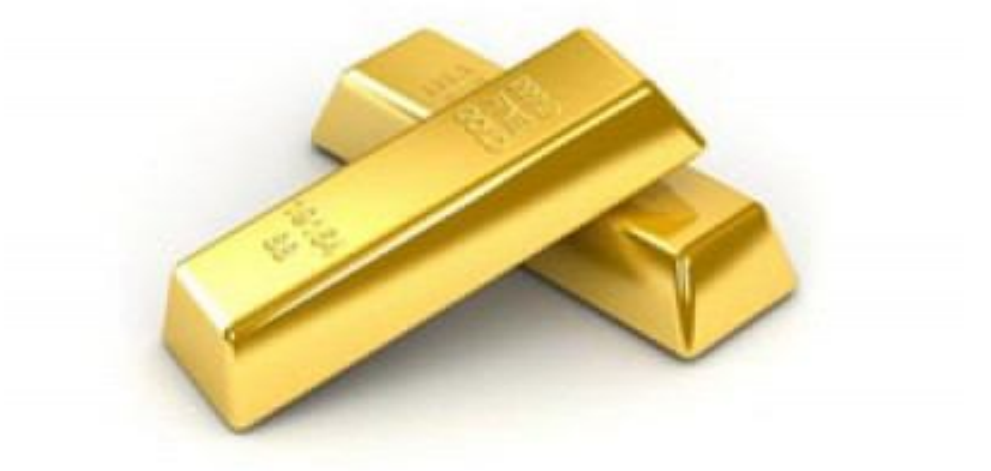

**Николай Мрочковский, Кирилл Белевич ©2012, www.ultrasales.ru**

## **Оглавление**

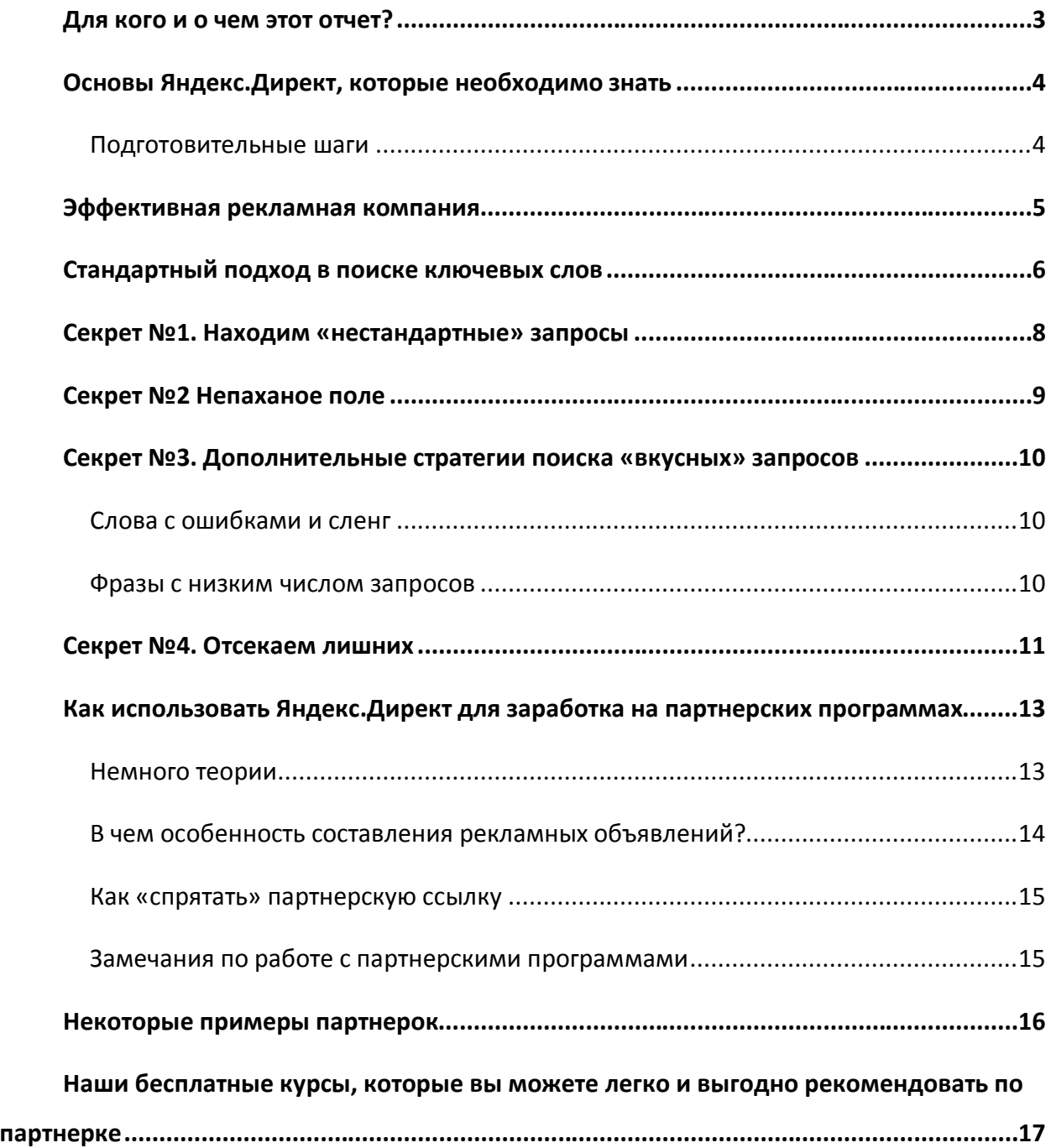

#### **Для кого и о чем этот отчет?**

Есть отличная поговорка, что большинство компаний совершенно точно знает, что спускает 50% своего рекламного бюджета на ветер, только не знает, к какой именно половине это относится.

C помощью этого небольшого отчета мы хотим помочь вам исправить данную ситуацию, и научить делать рекламу в Яндекс.Директ на порядок более эффективной.

Под эффективностью мы понимаем, что вы будете либо тратить намного меньше денег, либо получать намного больше клиентов, либо и то и другое одновременно. Это более чем реально.

И научить этому вас мы планируем **за 15 минут** (примерно столько времени у вас займет изучение данного отчета + еще немного на выполнение упражнений для освоения необходимых навыков на практике).

Мы не собираемся разливаться мыслью по древу. Никакой воды, ничего лишнего. Строго те основы, которые необходимо знать для достижения цели – эффективной рекламы. Все дополнительные нюансы и ответы на технические вопросы, как правило, можно найти на http://direct.yandex.ru/help/

Поэтому, надеемся, вы не будете слишком строги к художественной составляющей отчета – наша цель донести до вас суть. Причем быстро.

Итак, за дело.

*Николай Мрочковский Кирилл Белевич www.ultrasales.ru*

#### **Основы Яндекс.Директ, которые необходимо знать**

#### **Подготовительные шаги**

Первые шаги, надеемся, вы сможете сделать сами, они не требуют никаких особых знаний и навыков. Стандартные технические процедуры. Мы не будем останавливаться на них подробно. Просто перечислим как первые подготовительные шаги.

#### 1. **Регистрация в www.yandex.ru**

Чтобы иметь возможность использовать Яндекс.Директ(далее ЯД), вам необходимо пройти регистрацию.

#### 2. **Создание рекламной компании**

Создайте для эксперимента любую рекламную компанию, предлагая все, что угодно. Просто для того, чтобы научиться техническим моментам (какие кнопки нажимать, как заполнять поля, что они значат и т.д.). Эти шаги очень подробно описаны в инструкциях Яндекса и нет смысла дублировать их в данном отчете. Уверены, вы справитесь.

#### 3. **Внесение денег на свой счет в ЯД в оплату рекламной компании**

Опять же, ничего сложного. Все очень подробно описано, масса способов положить деньги. Если ни разу не делали, внесите хотя бы 30 рублей.

#### 4. **Подбор ключевых фраз (общий принцип)**

Идем на http://wordstat.yandex.ru, вбиваем в строку основное слово (либо слова), отражающие ваш товар или услугу, и далее смотрим массу вариантов запросов, которые используют люди, ищущие информацию по вашей теме, и с какой частотой в месяц идут данные запросы.

Ваша задача постараться почувствовать себя в шкуре вашего клиента – что он будет вбивать в поисковике? Какие фразы?

Как грамотно подбирать ключевые слова, поговорим позже.

#### **5. Итого, вы умеете в принципе запускать рекламную компанию.**

Теперь перейдем к ключевым вопросам, как же сделать рекламную компанию эффективной.

#### **Эффективная рекламная компания**

Что значит эффективность в применении к компаниям в ЯД? Вы создаете такие объявления, при которых:

- 1. Находите поисковые запросы, при которых **каждый клик стоит вам значительно дешевле** (чем стандартные, типовые для вашей темы запросы)
- 2. По объявлениям **много «кликают» = высокий CTR** отношение числа кликов к числу показов объявления, например, объявление показано 1000 раз, при этом на него кликнули 16 раз, CTR = 16/1000 = 0,016 = 1,6%. Фактически CTR отражает привлекательность объявления для потенциальных клиентов. Если много видят, но мало кликают – CTR низкий – значит объявление не очень. Если много видят и много кликают - CTR высокий. Чем выше CTR, тем более привлекательно объявление для аудитории, и тем дешевле для вас будет попадание в «Спецразмещение» и гарантированные показы (если не знаете, что это – см. http://direct.yandex.ru/help/#990402)
- 3. Получаете **качественный трафик** люди, которые приходят по объявлениям действительно интересуются продукцией (товарами, услугами, инфопродуктами), которые вы предлагаете, и много покупают.

В терминах показателей это характеризуется **показателем конверсии** – какая доля из прошедших по вашем объявлению, совершило желаемое действие. Примеры:

- a. если вы рекламируете интернет магазин, либо инфопродукт, желаемым действием может быть покупка клиентом чего-либо - 1000 человек кликнуло, из них 5 сделали покупку, конверсия 0,5%
- b. если бесплатный front-end продукт, какой-либо курс для сбора контактов клиента (пример – бесплатный видеотренинг «7 навыков высокой эффективности» - http://4winners.ru/7effskills.html), желаемое действие – конверсия кликнувшего в подписчики - 1000 кликнуло, 200 подписалось на бесплатный курс, конверсия 20%

Далее мы поговорим именно о том, как же добиться этих трех вещей:

- Дешевых кликов (оптимальные запросы)
- Высокого CTR (привлекательность объявления)
- Высокой конверсии (качественный трафик)

#### **Стандартный подход в поиске ключевых слов**

1. Вбиваем в http://wordstat.yandex.ru общие слова – 1-2-3 самых типовых слова, отражающие ваш продукт. Например, вы планируете рекламировать по партнерке курс Евгения Попова «WordPress - профессиональный блог за один день»:

#### **Блог wordpress**

Что искали со словами «блог на wordpress» - 3917 показов в месяц.

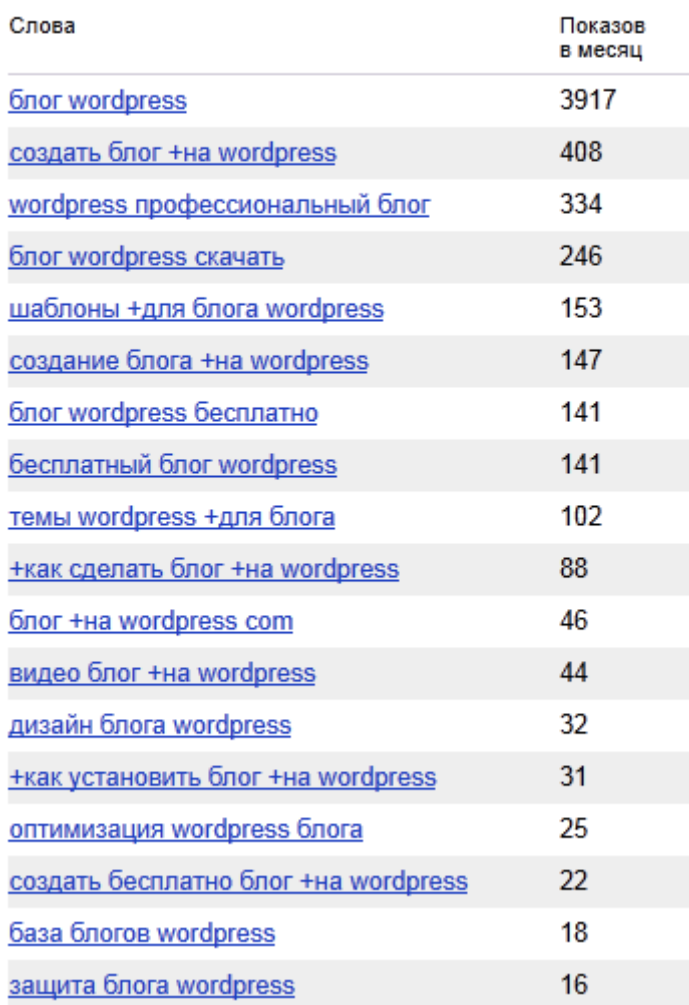

2. Выбираем среди списка самые подходящие именно под ваш продукт. В данном случае нам потенциально могут подойти все фразы, за исключением, вероятно, «оптимизация wordpress блога», «защита блога wordpress», «дизайн блога wordpress», которые, скорее всего, делают уже не совсем новички. Вряд ли их заинтересует наш курс.

- 3. Пробуем найти слова синонимы с большим числом запросов Например, «сайт на wordpress» - для большинства новичков слова блог и сайт практически синонимы, и явно они могут искать и этот вариант.
- 4. Если явно некоторые запросы могут не подходить к нашему случаю, пробуем сузить запрос, добавляя уточняющие слова, например:
	- Создать сайт на wordpress
	- Сделать сайт на wordpress
- 5. Собираем список из более-менее подошедших фраз с большим количеством запросов
- 6. Запускаем по ним рекламу

Это базовый алгоритм, который далее мы будем совершенствовать.

#### **Секрет №1. Находим «нестандартные» запросы**

Практически в любой теме можно найти массу вариантов поисковых запросов, по которым рекламы почти нет, либо она стоит значительно ниже, чем при стандартных запросах.

Например, вы хотите рекламировать курс по личным отношениям. Первое, что приходит в голову, дать объявление по запросам типа «Наладить отношения» Однако, по этим запросам уже много рекламы. А если ее много, она всегда стоит очень дорого.

При этом те, кто ищут что-то по отношениям, скорее всего, ищут и книги по этой теме. Находим на ОЗОНе (ozon.ru) самые популярные книги по отношениям. Например, книги Александра Свияша.

Идем в сервис http://wordstat.yandex.ru, который показывает статистику по всем запросам в Яндекс. Набираем «Александр Свияш», и видим, что количество запросов – огромное количество – около 10 000 в месяц (в среднем, если в месяц по фразе идет свыше 3-5 тысяч запросов – это уже много – высокочастотные запросы, менее 1000 – мало, низкочастотные).

Следующим шагом вбиваем «Александр Свияш» в Яндексе и видим, что рекламы почти нет, соответственно объявление будет стоить очень дешево! Пробуем.

Итак, первый практический совет:

*Ищите запросы, которые также делает ваша потенциальная целевая аудитория, но которые не столь очевидны (не запросы «в лоб», по которым дают объявления все).* 

*Они позволят вам получить целевых клиентов за намного меньшие деньги.*

#### **Секрет №2 Непаханое поле**

Находим фразы, в которых, почему-то никто еще не догадался дать рекламу. Вы удивитесь, но таких до сих пор много! В случае с отношениями на запрос «Идеальные отношения» wordstat выдает массу показов,

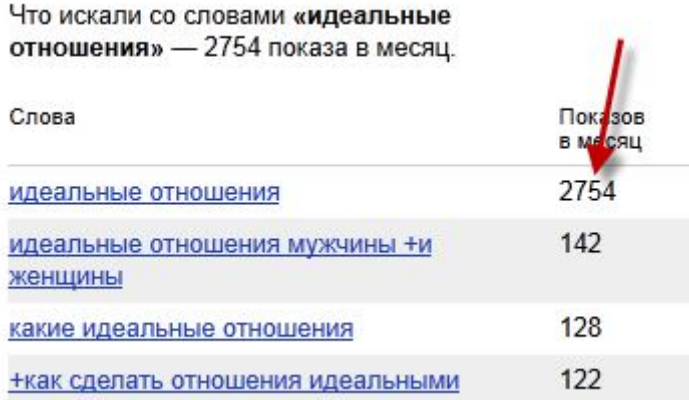

Однако рекламы по этому запросу в Яндекс вообще нет (по крайней мере не было на момент написания этого отчета)! Это значит, что один клик будет стоить вам около пары центов!

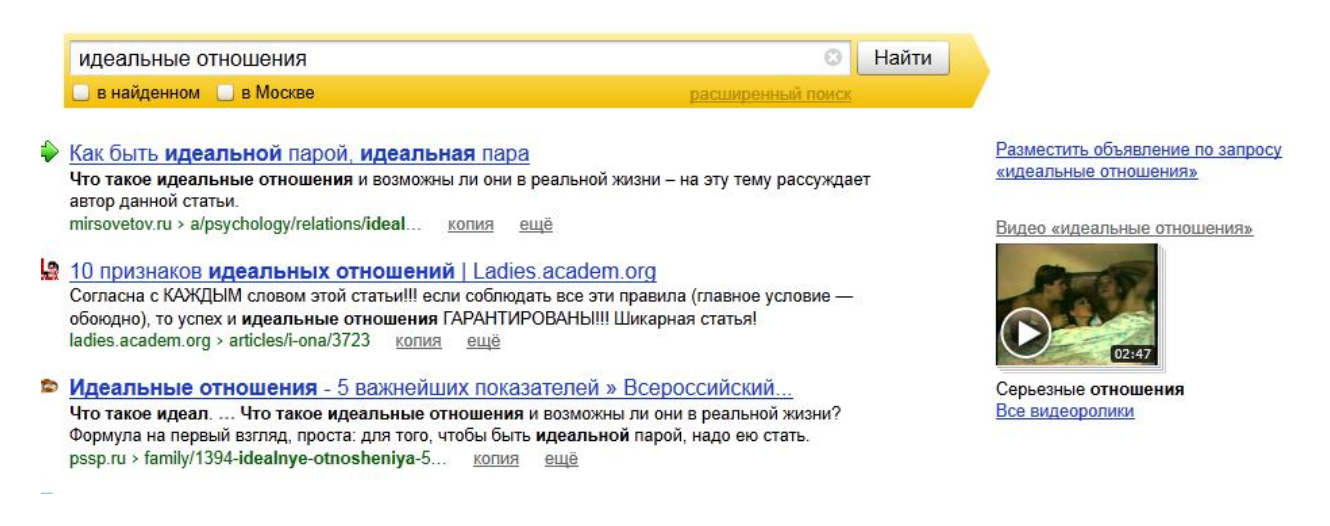

#### **Секрет №3. Дополнительные стратегии поиска «вкусных» запросов**

#### **Слова с ошибками и сленг**

Частенько весьма очевидные слова люди пишут с ошибками, либо используя сленговые слова. При этом по таким запросам «неправильным» с точки зрения русского языка, обычно рекламы также нет, либо намного меньше, чем по основным высокочастотным запросам.

#### *Примеры:*

Если вы занимаетесь наружней рекламой, то помимо запросов типа «наружняя реклама» имеет смысл пробовать искать выгодные варианты по словам типа **«наружка»**.

Аналогично – «мобила», «сувенирка», «партнерка» и т.д.

Как найти такие слова? Придумываем все варианты ошибок и сленговых слов, которые могут вбивать в яндексе ваши потенциальные клиенты, и смотрим их в http://wordstat.yandex.ru.

*Используйте запросы со сленговыми словами и ошибками*

#### **Фразы с низким числом запросов**

Помимо поиска неочевидных фраз, на которых вы сможете собрать кучу трафика за очень дешево, стоит также использовать низкочастотные запросы. То есть фразы, по которым количество запросов по каждой достаточно низкое.

Но при этом, если собрать большое количество таких фраз, то можно получить очень приличное количество клиентов. Прелесть низкочастотных фраз, что по ним особо никто не работает, и, как правило, стоимость кликов по ним намного ниже, чем по высокочастотным.

*Пример:* Если вбить в поисковую строку «Форекс» то выдается 36 объявлений. Если перефразировать запрос и написать «торговля валютой», то уже только 16 объявлений. А если ввести фразу «РТС» то вы увидите всего 4 объявления.

*Используйте много низкочастотных запросов для получения приличного дешевого трафика*

#### **Секрет №4. Отсекаем лишних**

Как правило, если вы сделаете объявление достаточно «общими» словами, то получите огромное количество показов, но при этом масса людей будет не целевыми, то есть искать что-то совсем не то, что вам надо.

Например, если вы продаете игры для телефонов на базе Android, то давая объявление «Игры для телефонов», вы захватите также массу людей, которые будут искать, например, игры для Iphone и явно не являются вашими клиентами. При таком подходе вы:

- 1. Либо получите низкий CTR (если объявление будет звучать «Игры для телефонов на Android) – много показов, но мало кликов
- 2. Либо низкую конверсию (если оставите просто общее объявление «Игры для телефонов») – те, кто зашел на сайт, будет сразу уходить, видя, что попали не туда.

Другой пример:

Вы рекламируете инфопродукт «Секреты телефонов на Android» (только что придумал). И не исключили «минус-слова», соответственно все кто набирает любую фразу в которой фигурирует слово Android увидят ваше объявление.

Вы можете спросить – ну и ладно, что плохого, мало кликов, но тоже есть, либо – заходят ведь. А плохо то, что в обоих случаях стоимость рекламы для вас резко возрастает – либо из-за низкого CTR, либо вследствие массы кликов (которые вы оплачиваете) от нецелевых клиентов.

Чтобы такого не происходило, необходимо прорабатывать «минус-слова» и чем больше вы исключите ненужных, тем большим сделаете ваш CTR ведь весь нецелевой трафик вы оставите за бортом.

*Пример:* Вы даете объявление о создании сайтов. Естественно основными фразами у вас будут «создание сайтов», «разработка сайтов», «заказать сайт». Но помните, что огромное количество людей вбивают следующие фразы «создание сайта бесплатно», «сделать сайт обучающее видео».

И если вы не исключите такие слова как «бесплатно», «обучающее видео», «самостоятельно», «скачать программу», то будете рекламироваться не перед целевой аудиторией. И соответственно ваш CTR будет ниже, а цена за клик о объявлению выше.

Чтобы такого не происходило тщательно подбирайте «минус-слова».

# **Как использовать Яндекс.Директ для заработка на партнерских программах**

#### **Немного теории**

На партнерских программах можно зарабатывать довольно солидные деньги. И большой плюс здесь в том, что вам для этого не нужно ничего.

Что такое партнерские программы и как это работает?

Представьте себе, что есть некие производители товара. Не важно, какого именно. Это могут быть какие-то физические товары, либо не физические. Но, тем не менее, есть производители товара, и им необходимо найти клиентов. Необходимо каким-то образом продвигать свой товар, чтобы его кто-то покупал.

Например, есть магазин Ozon – ему надо продавать книги. А вы активно читаете и часто рассказываете знакомым о каких-то книгах, которые вы читаете. Вы делитесь с вашими друзьями и окружением какой-то полезной информацией. Причем ненавязчиво рекламируете тот магазин, где покупали. Так делают все – это просто форма рекомендации. Возможно, вы делитесь о прочтенных книгах в интернете: в социальных сетях, на своем сайте, в сообществах или еще где-либо.

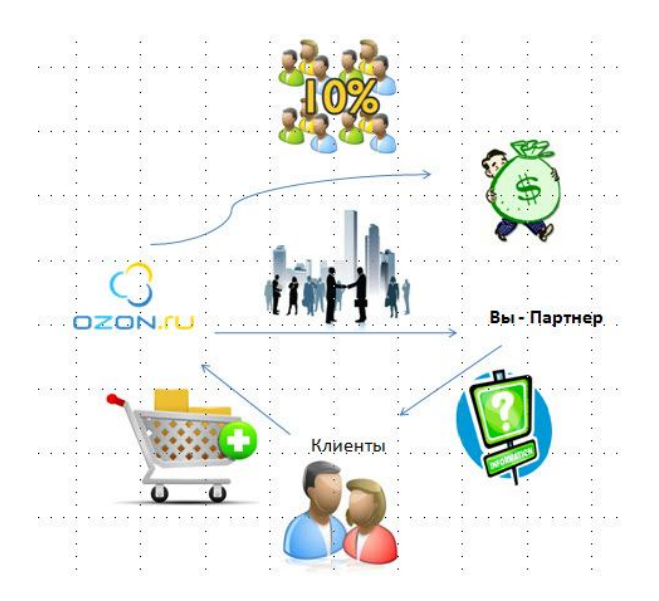

Вы рассказываете: «Я прочитал вот такую-то книгу, она мне очень понравилась. Рекомендую тебе ее тоже, посмотри…». И человек заходит по вашей партнерской ссылке (которую вы получаете при регистрации, а потом просто размещаете у себя на сайте), и при покупке им книги вы получаете некий комиссионный процент. На Ozon-е он составляет порядка 5-10% от стоимости заказа.

**Суть партнерской программы в том, что вы делитесь рекомендацией с людьми, которые вам доверяют и прислушиваются к вашему мнению. И когда они что-то приобретают, вы получаете определенный процент от продажи.**

Таким образом, вас совершенно не волнуют вопросы производства, доставки товара и еще куча других.

#### **В чем особенность составления рекламных объявлений?**

Во-первых, вам необходимо зарегистрироваться в любой партнерской программе, которая вам нравится, и чьи инфопродукты вы собираетесь продвигать.

Второе, зайти в кабинет партнера и скопировать вашу партнерскую ссылку. См. пример на рисунке.

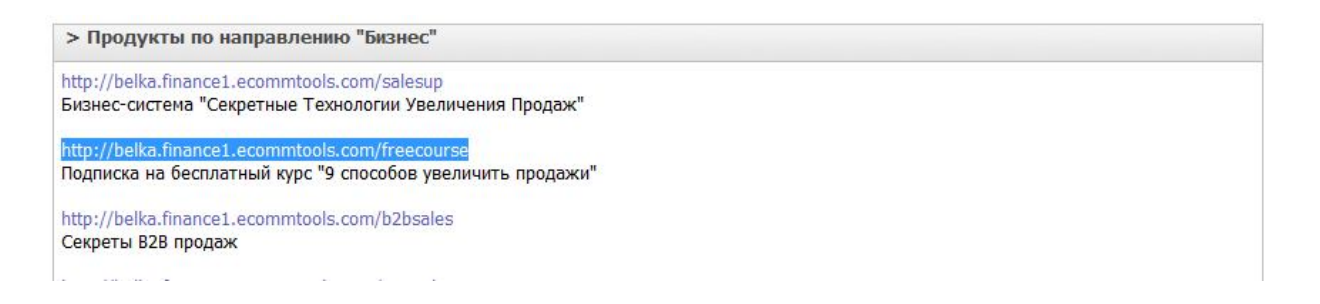

Третье, создаем рекламное объявление в Директе на основе тех знаний, которые вы почерпнули из этого отчета. Только в разделе ссылка на сайт вставляете вашу партнерскую ссылку. Ранее подобные ссылки конвертировались в прямые и было не видно партнерская ссылка стоит или нет. Теперь вашу ссылку видно. См. на пример.

> Получи бесплатный курс по бизнесу Узнай 9 способов увеличить продажи без дополнительных затрат belka.finance1.ecommtools.com

#### **Как «спрятать» партнерскую ссылку**

Вы можете спрятать вашу партнерскую ссылку с помощью сервисов для укорачивания. Вот несколько примеров:

- http://u.to/
- https://bitly.com/
- http://tiny.cc/Gs8f2b

#### **Замечания по работе с партнерскими программами**

Что нужно рекламировать? Лучше конечно бесплатные курсы, ведь человек должен понять и изучить ту информацию, которую продвигаете вы. Только тогда у него будет доля доверия к данному тренеру, и он станет регулярным покупателем. То есть вы пригласили человека всего один раз, а деньги будете получать в течение года от любых его покупок.

При работе с партнерскими программами стоит иметь в виду, что заказов сразу может не быть. Поскольку человек сначала изучит бесплатный курс, на который вы отсылаете.

Потом пройдет какое-то время (обычно 2-3-4 дня), когда автор сделает какое-то предложение. То есть предложения чего-то платного делаются через какое-то время, поэтому нет ничего странного в том, что результата сразу может не быть.

#### **Некоторые примеры партнерок**

- 1. Наша партнерская программа «Финанс Консалтинг» http://www.finance1.ru/affiliate.html
- 2. Инфобизнес2.ру Андрей Парабеллум выдает просто тонны ценнейшей бесплатной информации – очень легко и удобно рекомендовать (ссылка на партнерскую программу)
- 3. Сервис Biglion Дополнительная видеоинструкция, как давать ссылку в биглионе на конкретное предложение
- 4. Издательство Инфо-ДВД (здесь ссылка напрямую на их партнерскую программу)
- 5. Книжный магазин ОЗОН (очень рекомендую, если Вы сами активно читаете книги сложно заработать много, но заодно – очень даже)
- 6. Курсы Евгения Попова (здесь ссылка напрямую на его партнерскую программу) **Иностранные языки**
- 8. Школа разведчика семинар Игоря Серова "Как Легко и Быстро Выучить Любой Иностранный Язык" (здесь ссылка напрямую на их партнерскую программу)
- 9. Видеокурс "Форсированное овладение иностранными языками" (ссылка на партнерскую программу) **Для детей**
- 11. Издательство персонализированных сказок "Сказки про" (ссылка на их партнерскую программу)
- 12. Персонализированный мультфильм с Вашим ребенком в главной роли (ссылка на их партнерскую программу)
	- **Женские темы**
- 14. "Замуж за 2 месяца" пошаговая инструкция по поиску Мужа (ссылка на партнерскую программу)
- 15. Detpsycholog.ru Воспитание детей (чтобы хорошо спали, не капризничали и т.д.) (ссылка на партнерскую программу)
- 16. Родишь для будущих мам, кто хочет, но не может забеременнеть (ссылка на партнерскую программу)
- 17. Курс "Идеальная грудь" (ссылка на партнерскую программу в самом низу страницы)

**Спорт**

- 19. Идеальное Тело За 26 Недель (ссылка на партнерскую программу)
- 20. Как убрать живот за 12 недель (ссылка на партнерскую программу)
- 21. Как Научиться Красиво Танцевать, Вообще Не Выходя Из Дома? (ссылка на партнерскую программу)

#### **Технические сервисы для сайтов, бизнесов**

- 23. Бизнес-система "Как создать прибыльный блог?" (ссылка на их партнерскую программу)
- 24. Сервис рассылок Smartresponder (ссылка на их партнерскую программу)
- 25. Интернет магазин с партнерской программой Ecommtools (ссылка на их партнерскую программу)

Бесплатный каталог партнерки "Рунета" + http://affiliate.ru/ (очень рекомендуем ознакомиться)

Очень полезный форум по партнерским программам

## **Наши бесплатные курсы, которые вы можете легко и выгодно**

#### **рекомендовать по партнерке**

Сама партнерская программа доступна здесь - http://www.finance1.ru/affiliate.html (там же сможете прочитать массу подробностей, как это функционирует). Если вдруг, вы не найдете ссылок на страницу, которую вы хотели бы рекомендовать, напишите нам об этом здесь - http://finance1.support-desk.ru/ - мы ее добавим для вас.

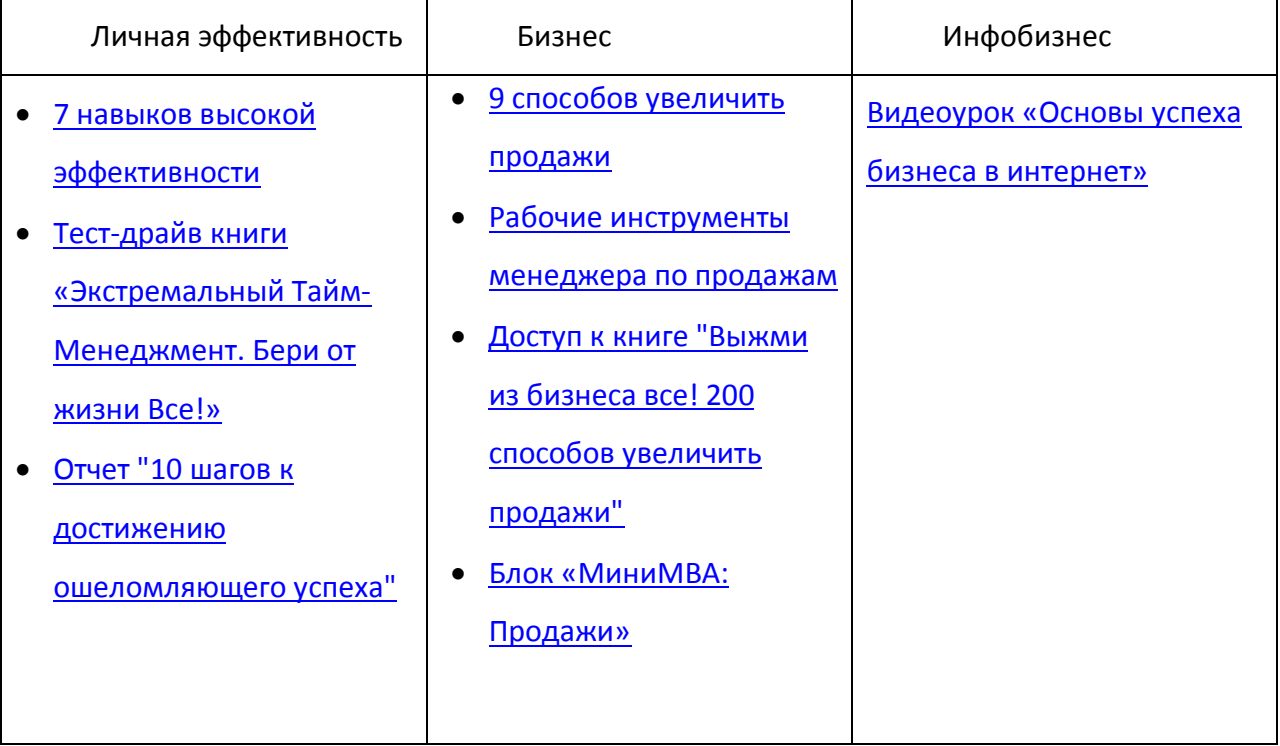